# **Rapport : Gestion de suivi de compétences**

EFREI – L2 Groupe B – Rapport Projet UML

FOUILLARD – SASPORTAS - SAYADA **10/06/2012**

# Table des matières

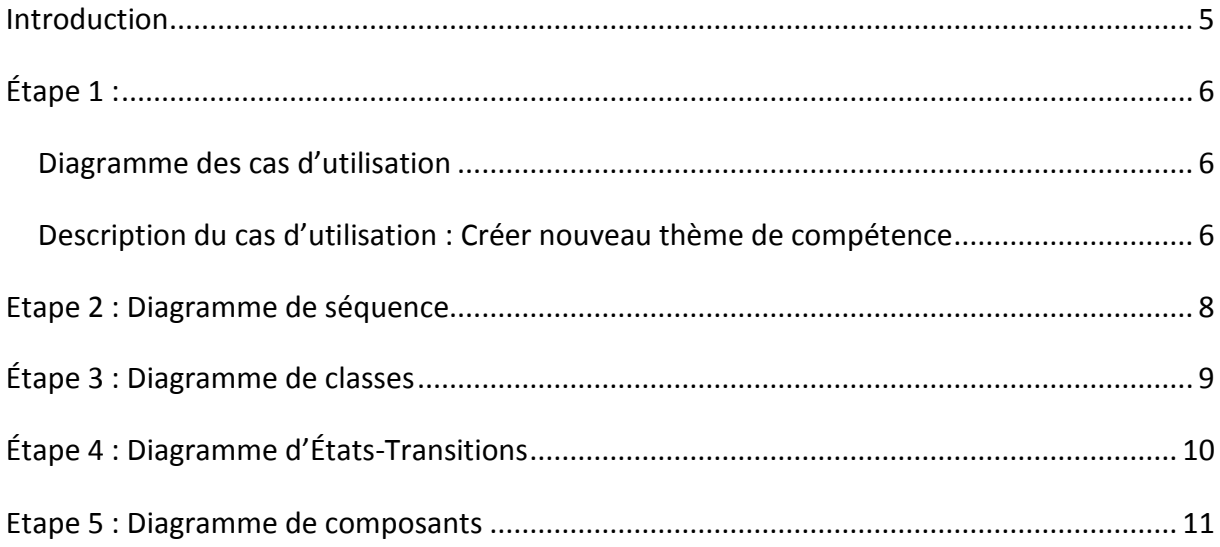

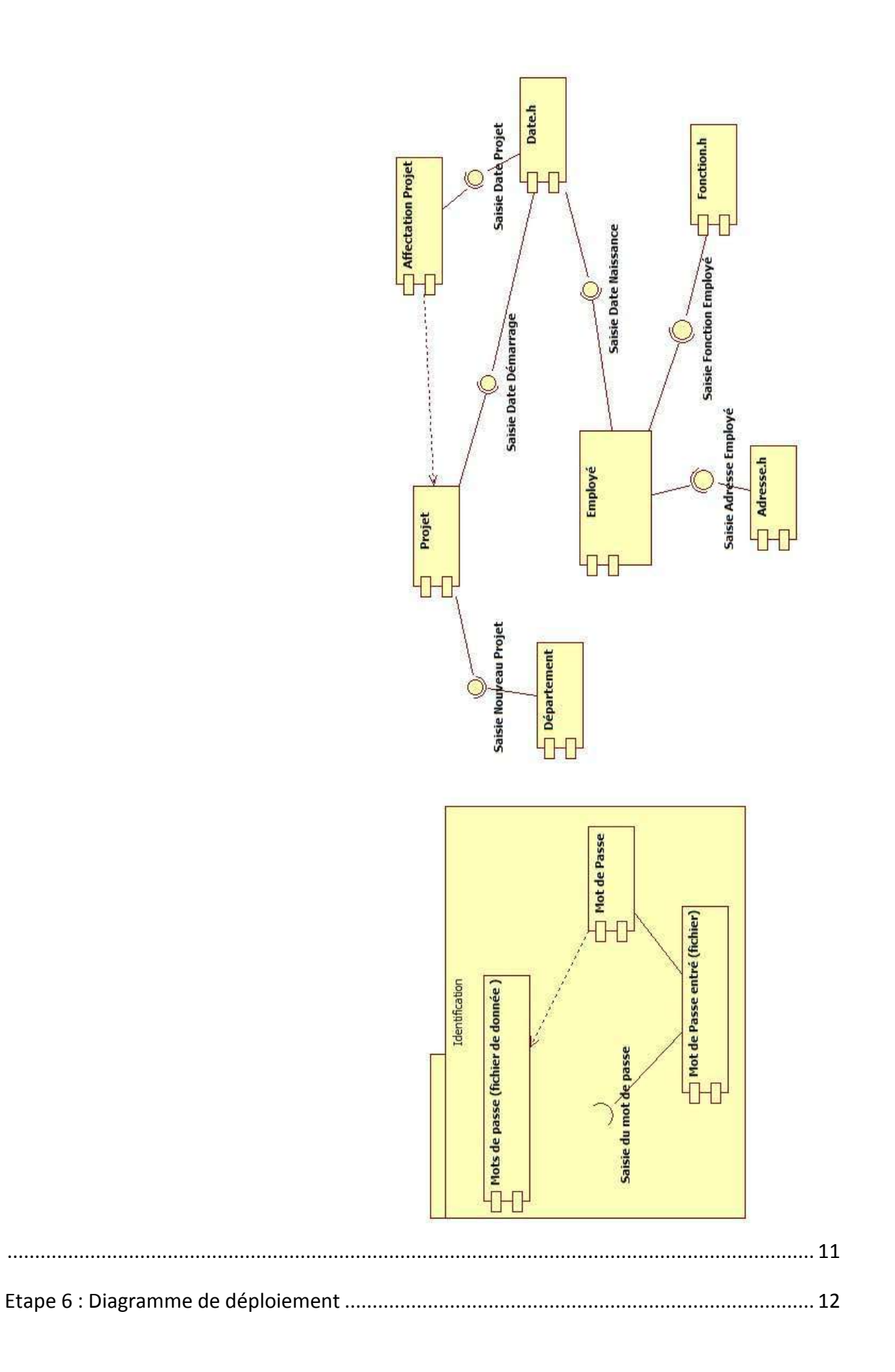

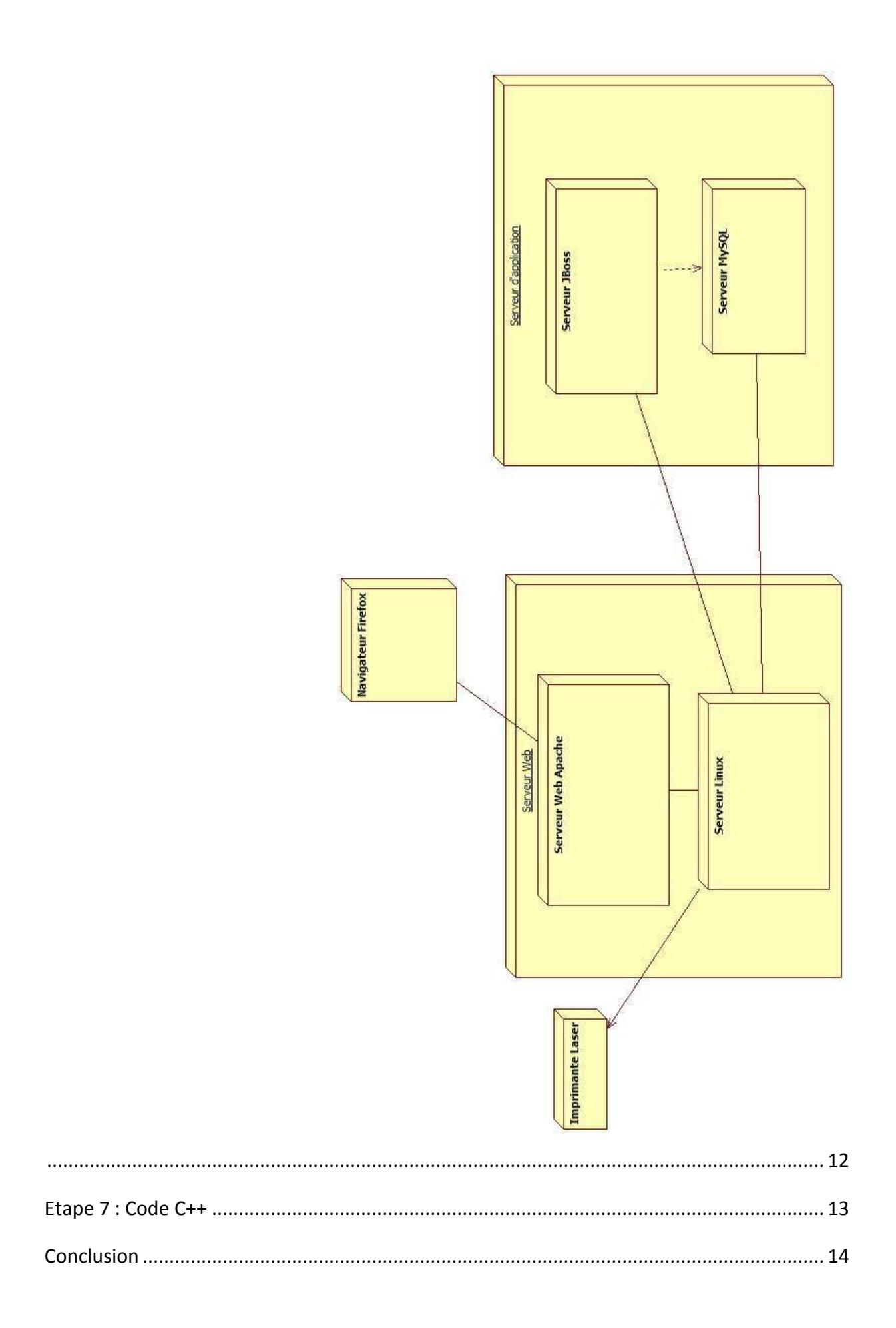

#### <span id="page-5-0"></span>**Introduction**

Dans ce projet, il s'agit de réaliser une étude de cas amenant à réaliser un dossier fonctionnel pour l'application intitulée : « Gestion de suivi de compétences ». Ce type d'application représente très bien le travail que nous aurons éventuellement à faire plus tard, car ce type de logiciel est très demandé dans des sociétés telles que des SSII par exemple.

Ici, il nous est demandé à partir d'un cahier des charges de réaliser un travail de maitrise d'ouvrage(MOE) qui permettra à une équipe de développeurs(MOA) de prendre le relais plus tard sur ce dossier.

Notre travail consiste après analyse du cahier des charges, à proposer différents diagramme modélisant l'application et ses fonctionnalités, puis à en déduire un modèle de prototype C++.

Dans ce projet, nous avons défini les rôles suivant :

- Chef de projet : Cyril SAYADA
- Responsable éditorial : Ilan SASPORTAS
- Responsable technique : Grégoire FOUILLARD

## <span id="page-6-0"></span>**Étape 1 :**

#### <span id="page-6-1"></span>**Diagramme des cas d'utilisation**

Ici, il s'agit d'analyser la description de l'application afin d'en déduire les différents cas d'utilisation et les acteurs concernés. Nous en dénombrons 7 pour 4 acteurs.

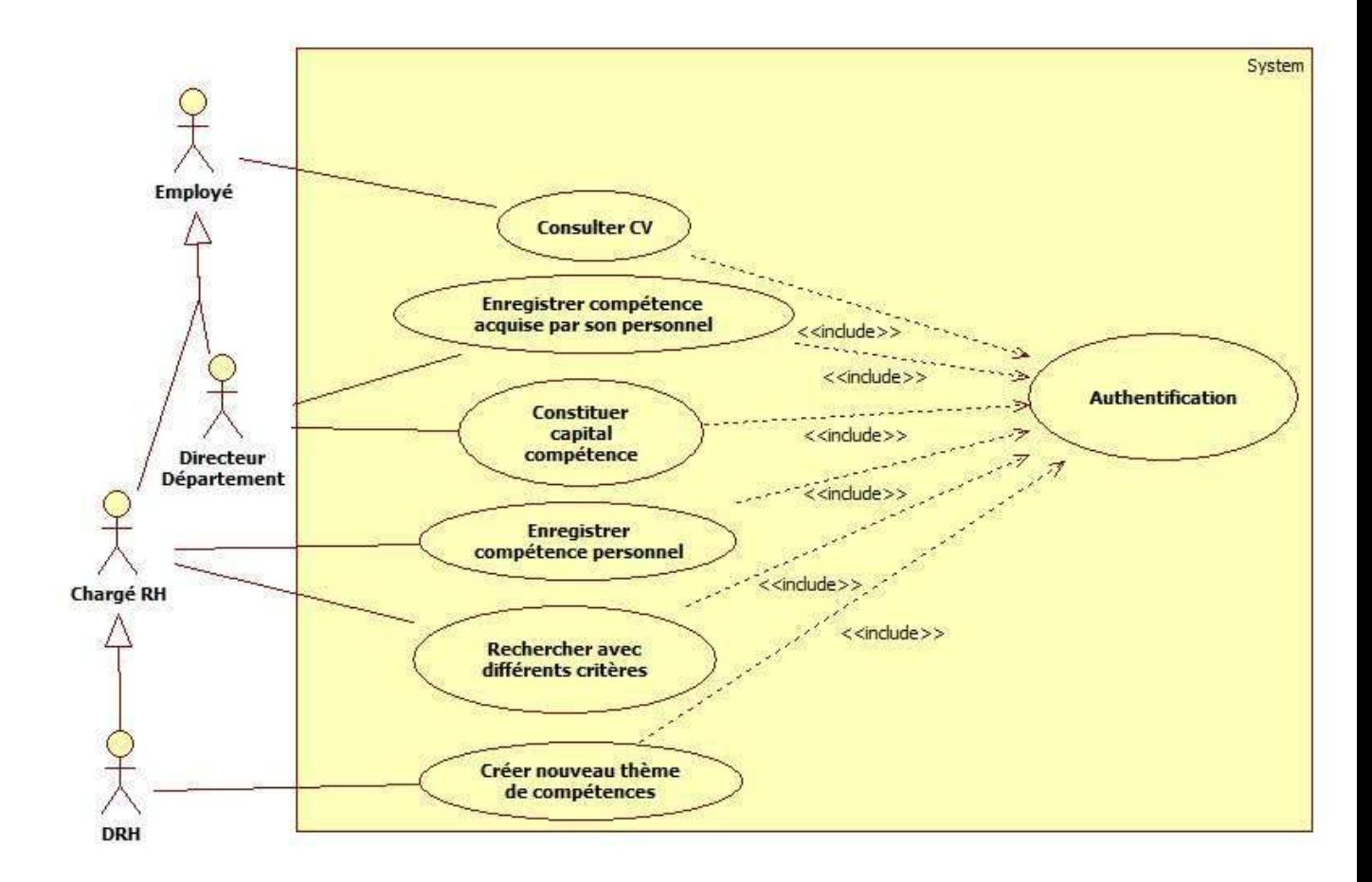

#### <span id="page-6-2"></span>**Description du cas d'utilisation : Créer nouveau thème de compétence**

C'est une action uniquement possible par le Directeur des Ressources Humaines. Afin choisir un nouveau thème de compétences, il doit analyser les besoins de l'entreprise et si un nouveau besoin est détecté, il pourra définir un nouveau thème. Pour cela, il doit vérifier sa conformité et déterminer s'il est réellement nécessaire et non inclus dans un des thèmes existant, vérifier qu'il n'existe pas déjà. Ensuite il remplira un formulaire en remplissant le nom et la description, les vérifications seront effectuées, puis le système retournera un message dans lequel on accepte ou non le thème proposé.

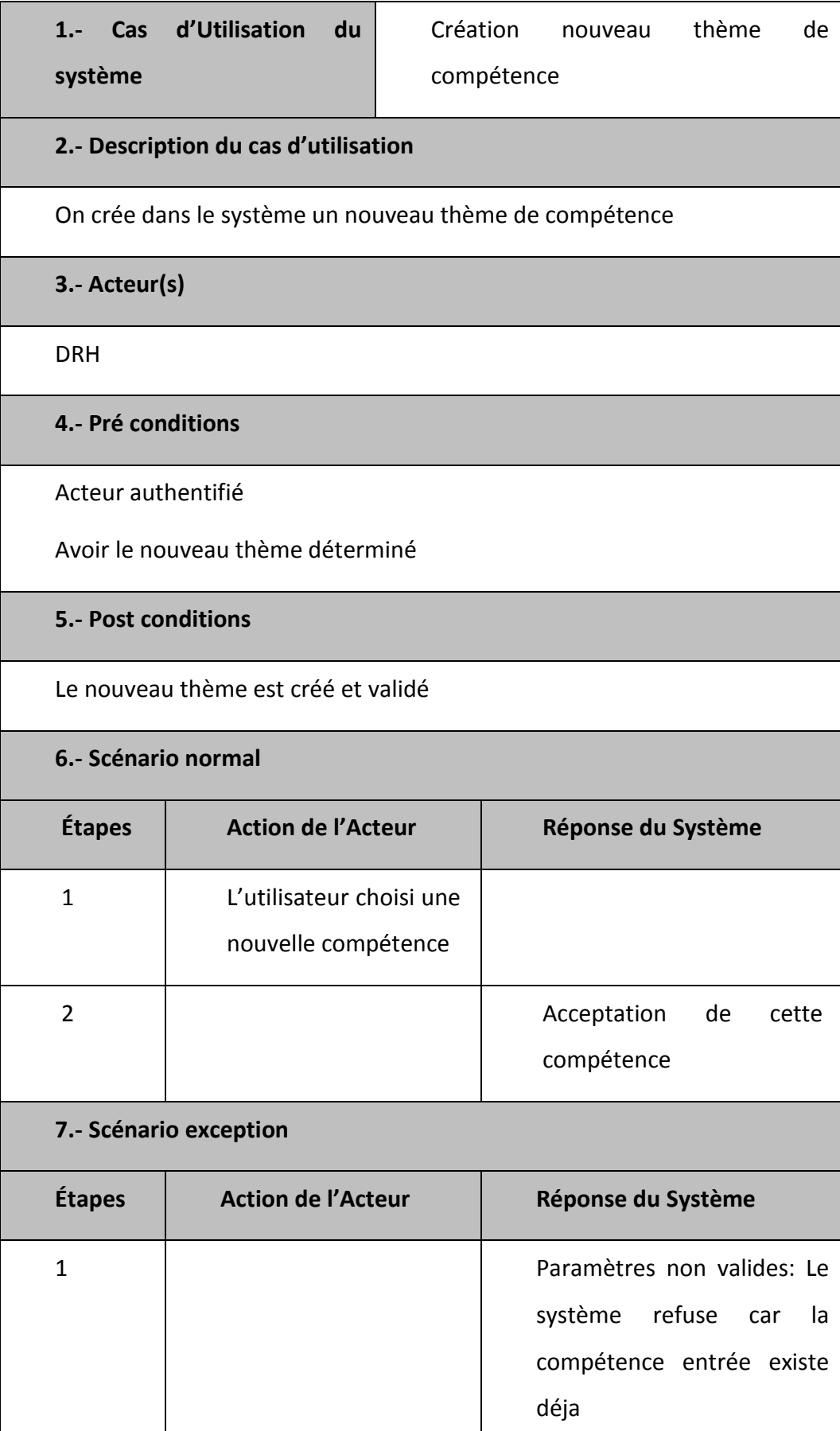

#### <span id="page-8-0"></span>**Etape 2 : Diagramme de séquence**

Voici le diagramme de séquence en boite blanche illustrant le cas d'utilisation : « Créer un nouveau thème de compétence ». On observe trois acteurs, l'acteur principal(le DRH) qui communique avec le système constitué d'une IHM qui fait des requêtes à notre base de données.

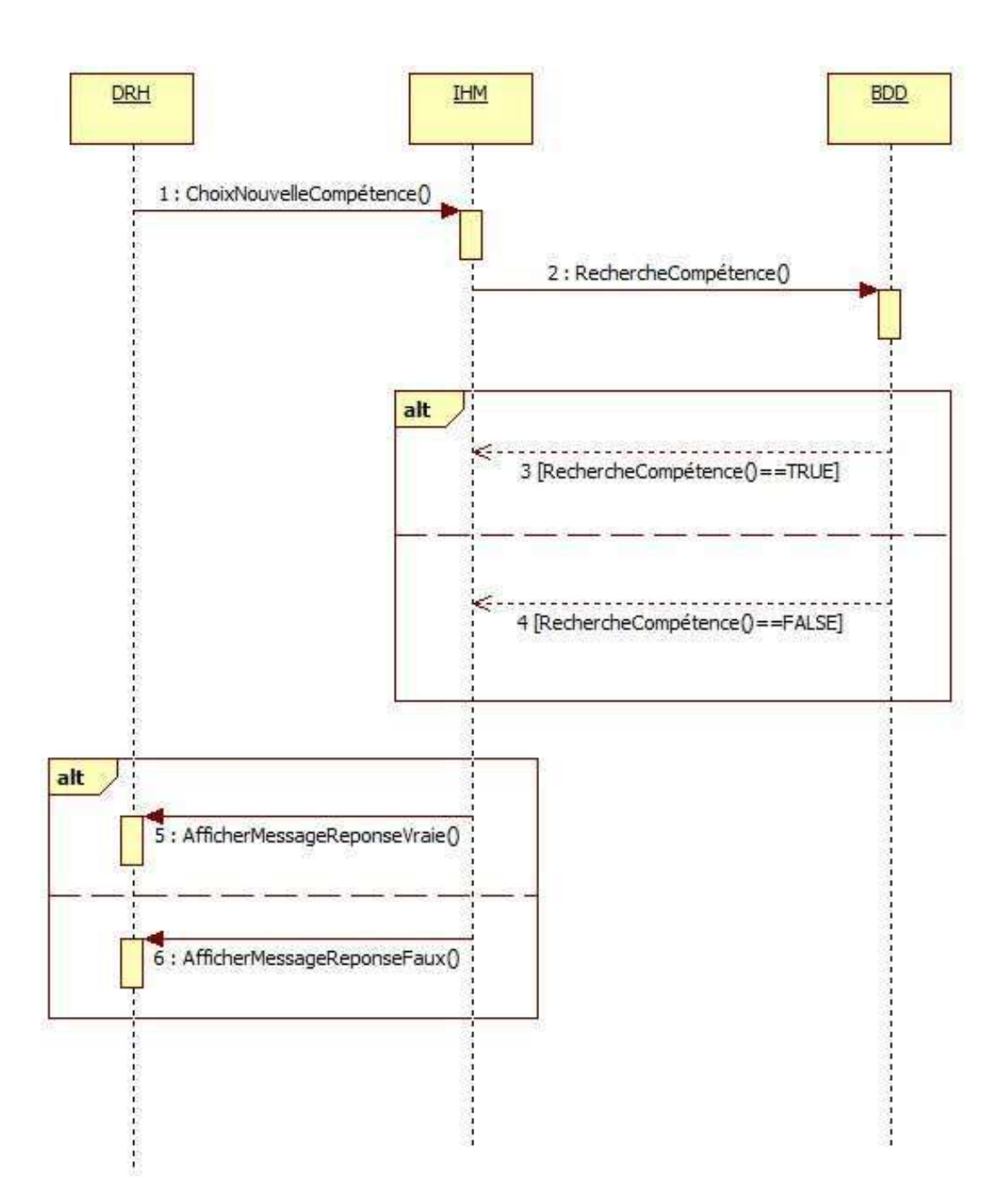

#### <span id="page-9-0"></span>**Étape 3 : Diagramme de classes**

Voici notre diagramme des classes, c'est lui qui nous permettra à partir de la fonction « Export C++ » de StarUML d'avoir des prototypes en C++. On compte 11 classes.

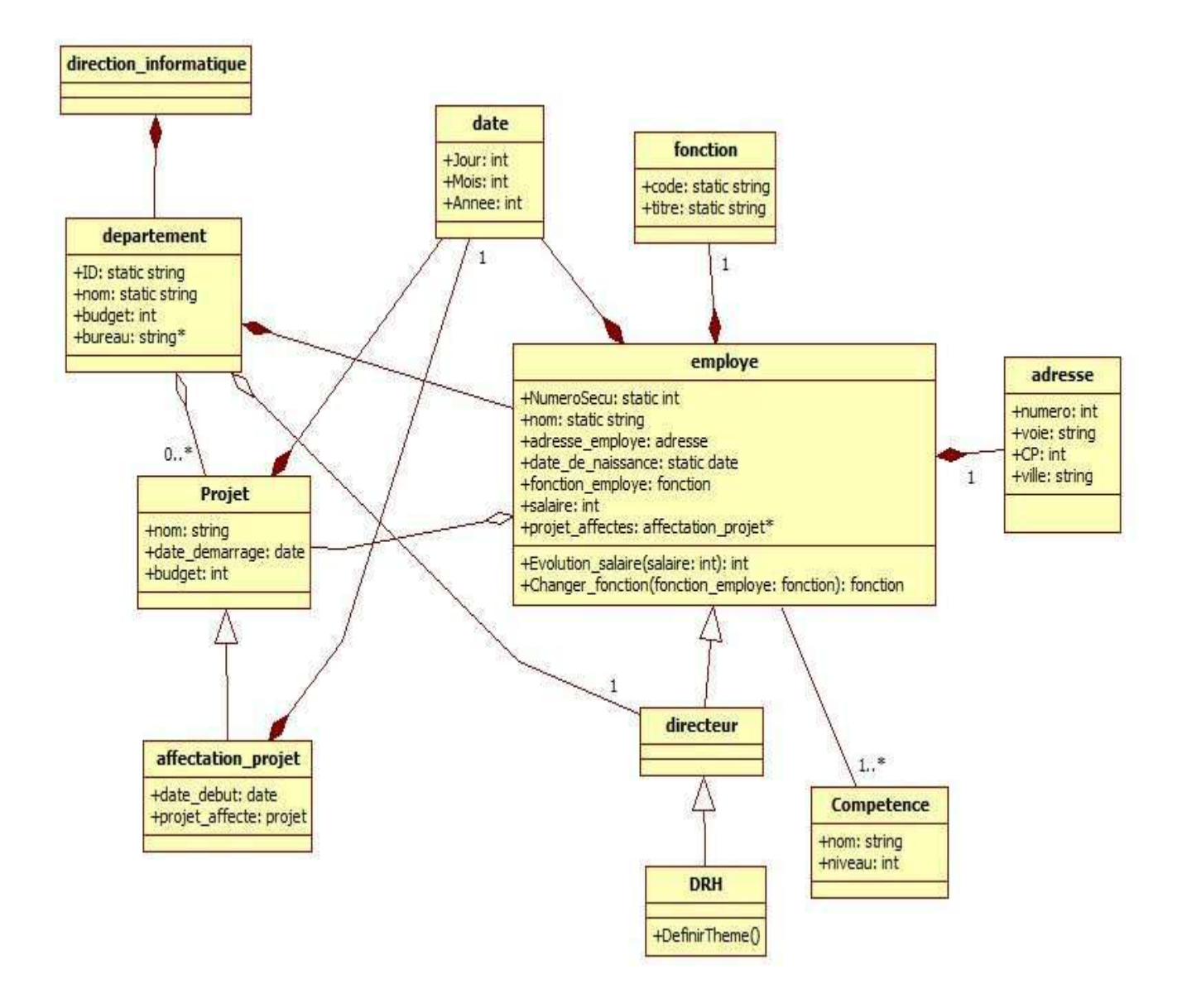

## <span id="page-10-0"></span>**Étape 4 : Diagramme d'États-Transitions**

Voici notre diagramme des états transitions, il nous permet de visualiser les différents états dans lequel se trouve un employé, et les transitions amenant d'un état à l'autre. On compte 4 états.

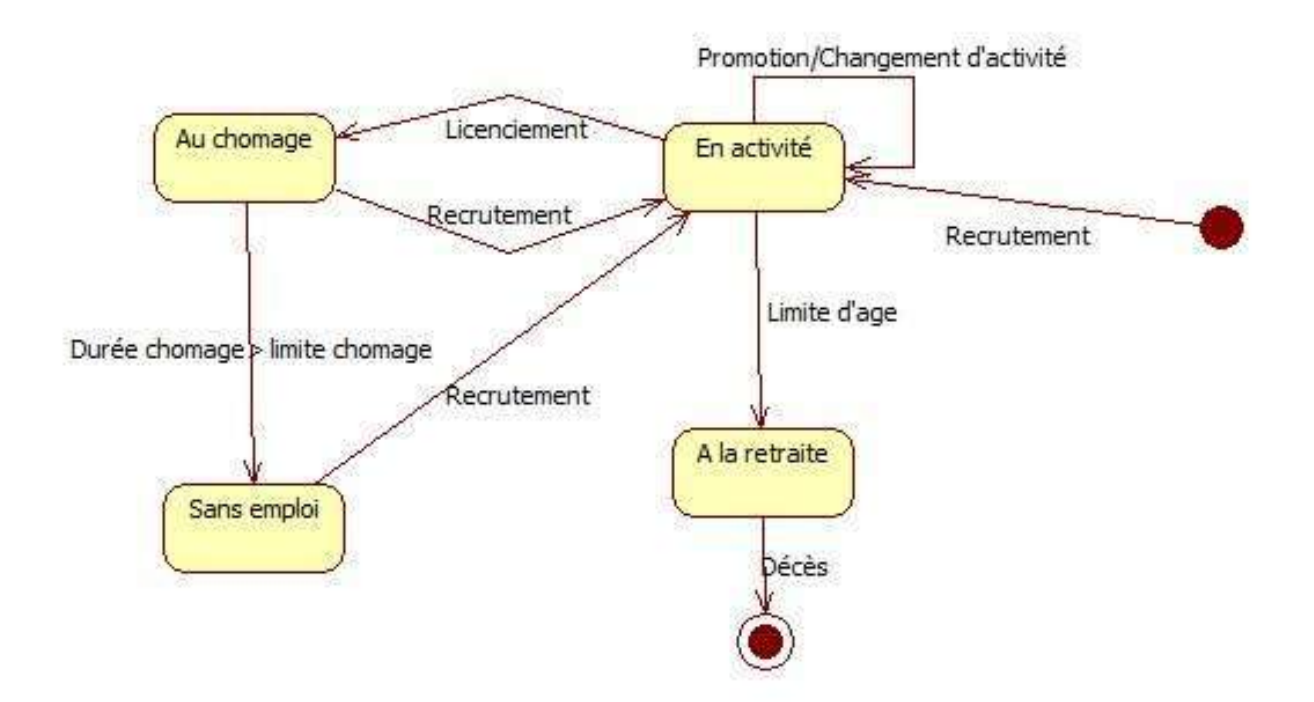

## <span id="page-11-1"></span><span id="page-11-0"></span>**Etape 5 : Diagramme de composants**

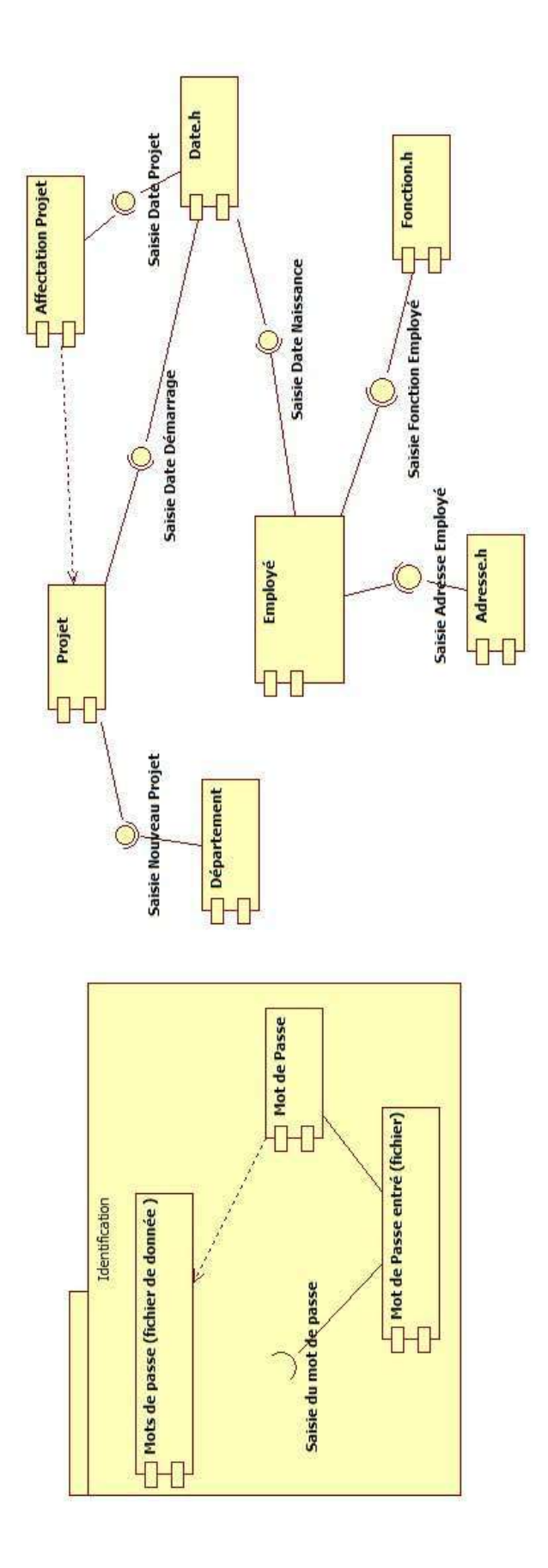

# <span id="page-12-1"></span><span id="page-12-0"></span>**Etape 6 : Diagramme de déploiement**

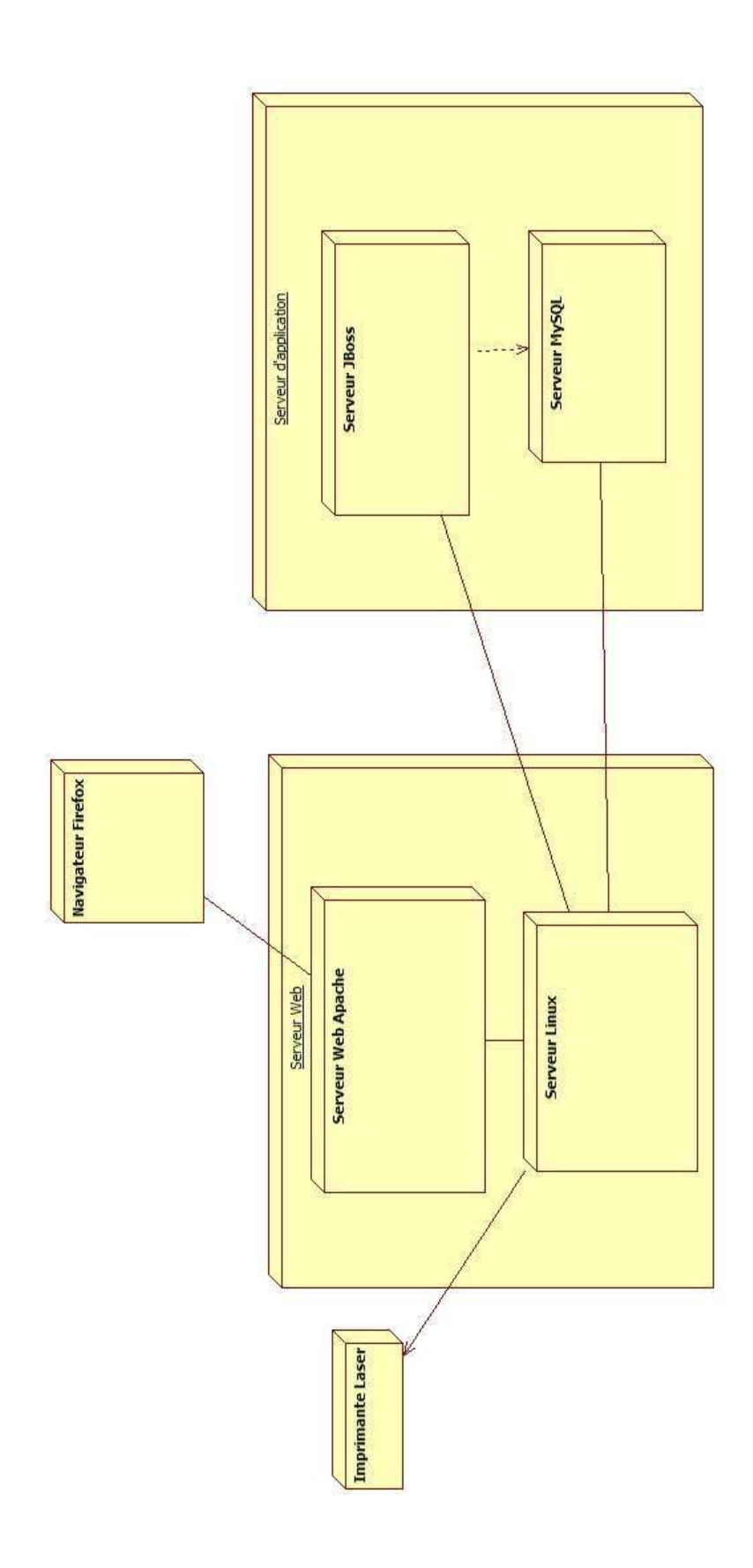

#### <span id="page-13-0"></span>**Etape 7 : Code C++**

Nous avons donc utilisé la fonction permettant d'exporter le diagramme des classes en C++.

A partir du diagramme des classes mais surtout du diagramme de séquence en boite blanche, nous avons implémenté la méthode « DefinirTheme() » qui permet pour un DRH uniquement de définir un thème. Comme demandé, nous n'avons qu'implémenté ce cas d'utilisation.

En effet, il faut savoir que normalement, seul le DRH peut y accéder, il faudrait donc également implémenter un système d'authentification.

Nous avons modélisé notre Base De Données par un fichier texte, comme il nous était demandé de réaliser l'implémentation en C++ et non en Web.

Les requêtes sont alors des recherches dans le fichier textes.

En pièce jointe de ce projet se trouve dans le dossier « **Export C++** » toutes nos sources.

### <span id="page-14-0"></span>**Conclusion**

Ainsi grâce à ce projet nous avons pu mettre en œuvre les connaissances que nous avions acquises lors des cours d'UML. Aussi il nous a permis de travailler en groupe ce qui nous a fait comprendre de nos erreurs et enfin nous a permis d'avancer dans ce projet.